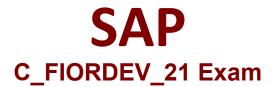

SAP Certified Development Associate - SAP Fiori Application Developer

> Questions & Answers Demo

# Version: 9.0

## **Question: 1**

You develop an SAPUI5 app that updates data for sales order and sales order items on the back-end system. What do you create to implement a deep insert? (2 answers)

- A. Create a nested structure for Sales Order and Sales Order Items
- B. Create a flat structure with Sales Order and Sales Order Items, and then add an expand command
- C. Create an object structure that defines the hierarchy
- D. Create individual structures for both Sales Order and Sales Order Items, and then batch them

Answer: A, C

#### Question: 2

You need to maintain the mapping between an app URL and a destination in the SAPUI5 app. Which file do you maintain?

A. path.jsonB. project.jsonC. neo-app.jsonD. user-project.json

Answer: C

# **Question: 3**

Which dependent plugin must you enable to include the Push plugin when you create a hybrid mobile app?

- A. Logon Manager
- B. Network Connection
- C. Dialog Notification
- D. App Update

Answer: C

Question: 4

What are the limitations of OPA5 test? (2 answers)

- A. The developer needs to create the test during development
- B. End-to-End tests are NOT recommended
- C. It never causes a test to fail
- D. Testing across more than one page is NOT possible

Answer: B, D

### **Question: 5**

Your customer wants to enable the SAP Fiori app to be accessed in multiple languages. Which of the following activities do you perform? (3 answers)

- A. HTML -enable the special characters in the resource file
- B. Create a view file and a controller file for each language
- C. Create a resource file with a .props extension
- D. Create a resource file for each language
- E. Create a resource file containing key/value pairs

Answer: A, D, E